## Processing A CMS Professional Payroll Run – 10 Employees

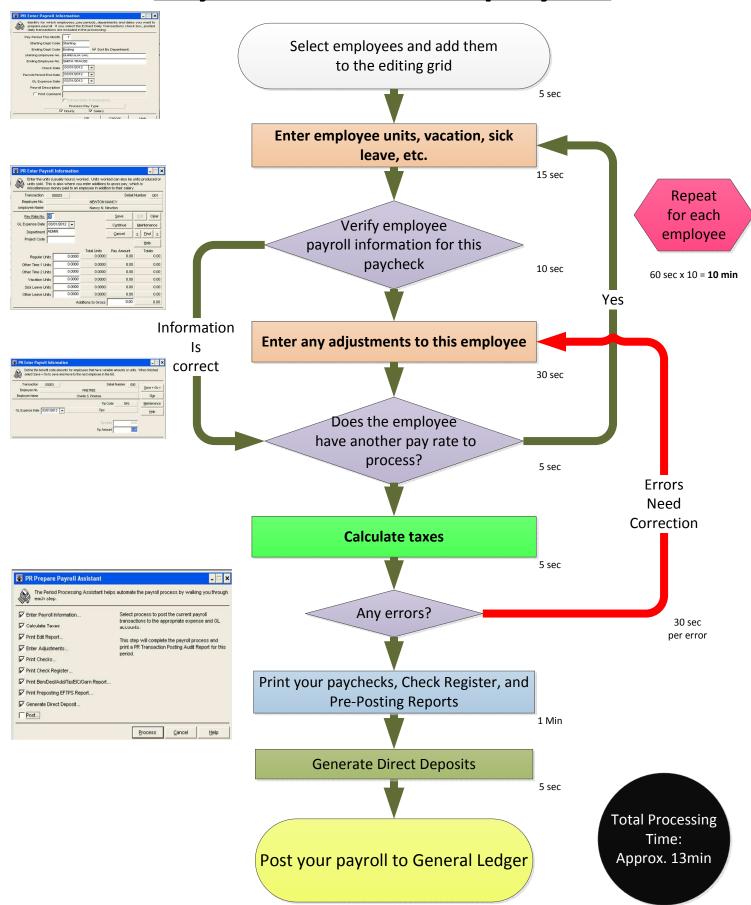